УДК 621.396.662

С. К. Р о м а н о в, Н. М. Т и х о м и р о в, Д. Н. Р а х м а н и н

## **МЕТОДИКА ОПРЕДЕЛЕНИЯ БЫСТРОДЕЙСТВИЯ СИНТЕЗАТОРОВ ЧАСТОТ С КОММУТАЦИЕЙ ТОКОВ НАКАЧКИ И ПОСТОЯННЫХ ВРЕМЕНИ ФИЛЬТРА НИЖНИХ ЧАСТОТ**

*Получены аналитические выражения для определения времени установления частоты и фазы в системе импульсно-фазовой автоподстройки синтезатора частот с режимом биений и коммутацией токов накачки и элементов фильтра нижних частот. Проведен сравнительный анализ результатов расчетов по выведенным* соотношениям с результатами моделирования с помощью подси*стемы Simulink системы MATLAB. Результаты исследований сведены к простым формулам и таблицам.*

**E-mail: skromanov@rambler.ru; tikhomir@sozvezdie.su; rax\_d@mail.ru**

*Ключевые слова*: *система импульсно-фазовой автоподстройки частоты, синтезаторы частот, частотно-фазовый детектор, зарядовая накачка, режим биений, ускорение переходного процесса, таймер.*

В широкодиапазонных синтезаторах частот с импульсно-фазовой автоподстройкой частоты (СЧ-ИФАПЧ) в начале переходного процесса (ПП) установления частоты и фазы возникает режим биений (РБ) [1]. Для этого режима характерно то, что разность фаз сравниваемых сигналов на входе частотно-фазового детектора с зарядовой накачкой (ЧФД/ЗН) составляет более 2π. Кроме того, применение дробных делителей частоты с переменным коэффициентом деления (ДДПКД) в СЧ-ИФАПЧ приводит к возникновению РБ. В общей длительности ПП продолжительность нежелательных биений становится недопустимо большой. Для уменьшения этого явления, а также для сокращения общего времени ПП производители микросхем СЧ-ИФАПЧ предлагают ряд способов, связанных с коммутацией некоторых элементов как входящих в эти микросхемы, так и находящихся извне. Например, при ускоренном режиме настройки системы предлагается: увеличение выходного тока ЧФД/ЗН, поступающего на вход фильтра нижних частот (ФНЧ); возможное уменьшение коэффициентов деления делителей частоты как опорного сигнала, так и сигнала в цепи обратной связи ИФАПЧ; уменьшение постоянных времени ФНЧ (способ FastLock в микросхемах ADF4153, ADF4193, LMX2306/16/26, LMX2470).

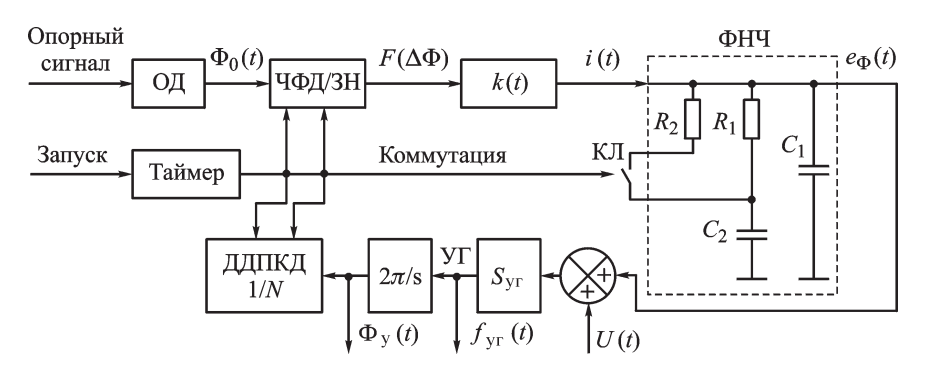

**Рис. 1. Схема СЧ-ИФАПЧ с коммутацией токов накачки и элементов ФНЧ**

Целью настоящей статьи является доведение исследований по расчету длительности ПП установления частоты и фазы в нелинейной системе ИФАПЧ синтезаторов с ускорением до простых аналитических выражений и таблиц, а также сравнение результатов приближенных аналитических расчетов с результатами моделирования в среде MATHLAB/Simulink.

**Особенности системы СЧ-ИФАПЧ с коммутацией.** На рис. 1 приведена структурная схема СЧ-ИФАПЧ с возможностью ускорения ПП. В отличие от классической схемы в нее добавлен таймер — устройство, задающее интервал времени ускорения  $t_k$ , управляющее делителем частоты опорного сигнала ОД и ДДПКД, блоком  $k(t)$  усиления тока с выхода ЧФД/ЗН, матрицей ключей (КЛ для системы ИФАПЧ 3-го порядка — КЛ замкнут на время  $t_k$  и подключает резистор  $R_2$ параллельно резистору  $R_1$ ). Таймер запускается от переднего фронта внешнего сигнала  $U(t)$ . Напряжение  $U(t)$  в начале ПП представляет собой единичную функцию с уровнем  $U_{\text{M}}$ , определяющим диапазон перестройки синтезатора частот  $\Delta f_{\text{yr}} = f_{\text{yr }B} - f_{\text{yr }B} = S_{\text{yr}} U_{\text{M}}$ , где  $f_{\text{yr }B}$ — верхняя, а  $f_{\text{vr H}}$  — нижняя граничные частоты перестройки сигнала управляемого генератора (УГ). Фильтр нижних частот для системы ИФАПЧ 3-го порядка состоит из элементов  $C_1$ ,  $R_1$ ,  $C_2$ , а УГ моделируется сумматором и усилительно-интегрирующими элементами  $S_{\text{yr}}$  и  $2\pi/s$ .

На рис. 1 введены следующие обоозначения:  $\Phi_0(t)$ ,  $\Phi_N(t)$ ,  $\Phi_{\rm v}(t)$  фазы выходных сигналов ОД, ДДПКД и УГ соответственно;  $f_{vr}(t)$  частота сигнала УГ;  $N$  — целое значение дробного коэффициента деления ДДПКД,  $F(\Delta \Phi) = F(\Phi_0(t) - \Phi_N(t))$  — нелинейная функция, характеризующая функционирование ЧФД/ЗН;  $i(t)$  — ток накачки для ФНЧ, увеличиваемый при ускорении ПП.

**Влияние коммутации на характер ПП.** На рис. 2 приведены графики ПП в системе ИФАПЧ 3-го порядка с параметрами:  $S_{\text{vr}} = 15 \text{ MTu/B}, \ \Delta f_{\text{vr}} = 450 \text{ MTu}, \ i_{\text{M}} = 0.3125 \text{ mA}.$  При этом на интервале от 0 до  $t_k$  наблюдается увеличенная базовая частота  $\omega_{61} = \sqrt{\frac{i_{\rm M} S_{\rm yr} k}{(C_1 + C_2) N}} = 4 \cdot 3 \cdot 10^4$  рад/с, период опорного сигнала

составляет  $t_0 = 10^{-7}$  с,  $N = 271$ ,  $k = 16$ ,  $R_2 = R_1/3$ , ключ КЛ замкнут. А на интервале от  $t_k$  до  $t_v$  — интервале подстройки по частоте  $t_{nf}$ и фазе $t_{nfi}$  ( $t_{yf}$  — время ПП по частоте с точностью установки  $\Delta f_{\varepsilon},$  $t_{\text{vfi}}$  – время ПП по фазе с точностью установки  $\Delta f i_{\varepsilon}$ ) – наблюдается

уменьшенная базовая частота  $\omega_{62} = \sqrt{\frac{i_{\rm M}S_{\rm yr}}{(C_1 + C_2)N}} = 3 \cdot 10^4$  рад/с,  $t_0 = 10^{-7}$  с,  $N = 271$ ,  $k = 1$  и КЛ разомкнут.

В момент коммутации  $t_k$  в составе сигнала  $U(t)$  создан дополнительный скачок напряжения, определяющий помеху коммутации размахом  $\Delta f_{\text{n}} = 100 \,\text{F}$ ц (факторы, определяющие уровень помехи коммутации, подробно рассмотрены в работе [2]). На рис. 2 показаны следующие кривые:  $I - e_{\phi}(t)$  — напряжение на конденсаторе  $C_1$  (на выходе ФНЧ); 2 - отклонение частоты УГ от номинала в логарифмическом масштабе; 3 — сигнал  $\log |[U(t) - e_{\phi}(t)]S_{\text{yr}}|, U_{\text{qdp},t}(t) = 2\pi \cdot F(\Delta \phi(t))/i_{\text{M}},$ 

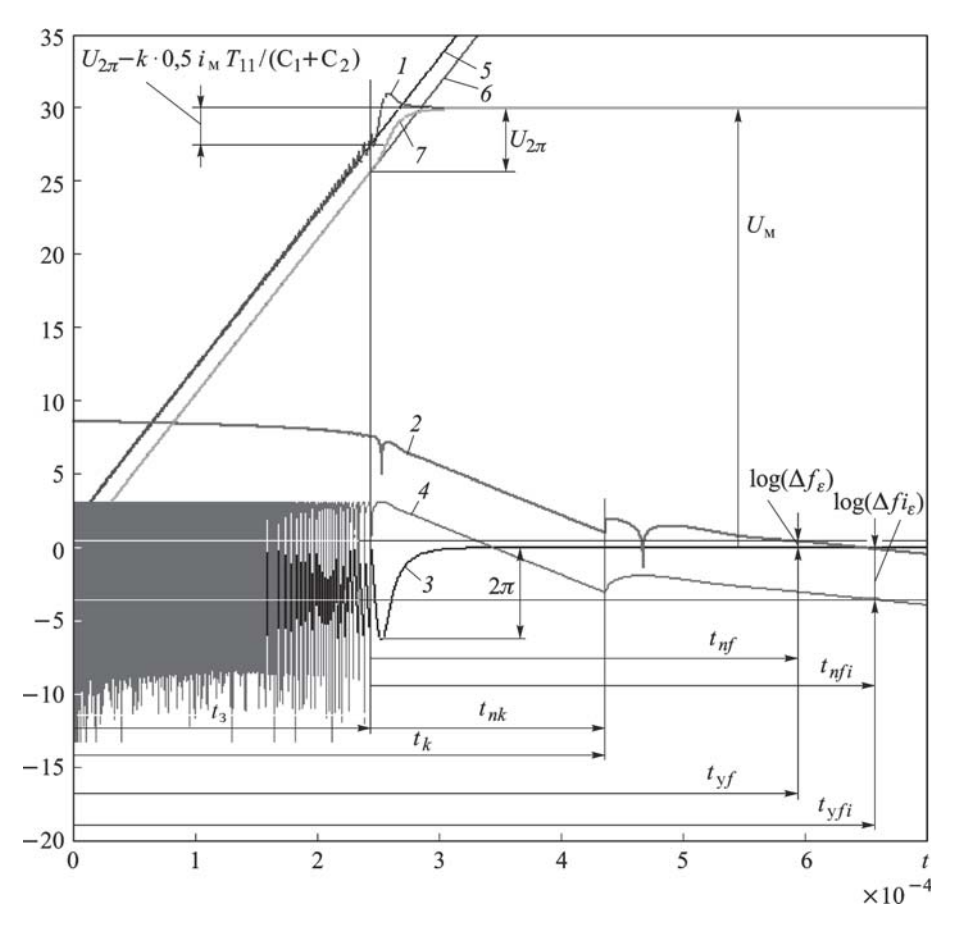

Рис. 2. Переходные процессы в СЧ-ИФАПЧ с учетом коммутации

пропорциональный  $F(\Delta \phi(t));$  4 —  $\log|NU_{\text{qdp}I}(t)|$  для  $\Phi_0(t) = 0;$  5, 6 напряжения на конденсаторах соответственно  $C_1$  и  $C_2$  при подаче на вход ФНЧ сигнала  $k \frac{i_M}{2} \cdot 1(t)$  (в разомкнутой системе); 7 — напряжение на конденсаторе  $C_2$  (в замкнутой системе).

Из анализа кривых (см. рис. 2) следует, что всю длительность ПП можно разделить на два интервала: первый  $(t_3)$  от 0 до  $t_3$  — режим биений; второй  $(t_n)$  от  $t_3$  до  $t_{\rm v}$  — режим подстройки, при котором ИФАПЧ является линейной системой 3-го порядка. На втором интервале в момент  $t = t_k$  осуществляется коммутация параметров элементов СЧ-ИФАПЧ и поэтому его можно считать кусочно-линейной системой.

Допущения для ИФАПЧ 3-го порядка. Ввиду сложности решения задачи по определению времени установления частоты  $(t_{\text{vf}})$  и фазы  $(t_{\text{vf}i})$  сигнала на выходе синтезатора с режимом биений и коммутацией токов накачки и элементов ФНЧ примем следующее допущения для системы ИФАПЧ 3-го порядка.

Допущение 1. На интервале от 0 до  $t_3$  на ФНЧ подается постоянный (средний) ток, равный  $\pm ki_{\rm w}/2$ , поэтому напряжения на конденсаторах  $C_1$  и  $C_2$  (кривые 5, 6, см. рис. 2) и фаза сигнала УГ (при нулевых начальных значениях) изменяются по следующим законам:

$$
U_{C1}(t) = \pm k \frac{i_{\rm M}}{2(C_1 + C_2)} [t + (T_{11} - T_{21})(1 - e^{-\frac{t}{T_{21}}})];
$$
  
\n
$$
U_{C2}(t) = \pm k \frac{i_{\rm M}}{2(C_1 + C_2)} [t - T_{21}(1 - e^{-\frac{t}{T_{21}}})];
$$
  
\n
$$
\Phi_{\rm y}(t_3) = 2\pi \Delta f_{\rm yr} t_3 \pm k \frac{2\pi S_{\rm yr} i_{\rm M}}{2(C_1 + C_2)} \left\{ \frac{t_3^2}{2} + (T_{11} - T_{21}) \left[ t - T_{21} \left( 1 - e^{-\frac{t_3}{T_{21}}} \right) \right] \right\},
$$
  
\n
$$
\text{rge } T_{11} = R_1 || R_2 C_2, T_{21} = R_1 || R_2 C_{12}, R_1 || R_2 = R_1 R_2 / (R_1 + R_2),
$$
  
\n
$$
C_{12} = C_1 C_2 / (C_1 + C_2).
$$

Для  $t > T_{21}$  напряжения на конденсаторах  $C_1$  и  $C_2$  можно записать как

$$
U_{C1}(t) = \pm k \frac{i_{\rm M}}{2(C_1 + C_2)} [t + (T_{11} - T_{21})];
$$
  

$$
U_{C2}(t) = U_{C1}(t) - k \frac{i_{\rm M}}{2(C_1 + C_2)} T_{11}.
$$

Допущение 2. В момент  $t_3$  в линейной системе ИФАПЧ учитываются ненулевые начальные напряжения на конденсаторах  $C_1$  и  $C_2$  относительно положения равновесия  $U<sub>M</sub>$  и напряжения, равные  $U_{2\pi} - k \frac{i_M}{2(C_1 + C_2)} T_{11}$  и  $U_{2\pi}$  соответственно (фаза сигнала УГ из-за периодичности  $F(\Delta \Phi)$  равна нулю (см. рис. 2)); при  $t > t_3$  максимальное значение фазы УГ составляет  $\Phi_{v}(t) = 2\pi N_1$ , напряжение  $U_{2\pi}$ подлежит определению.

Допущение 3. Из анализа рис. 2 (кривые 2, 4) следует, что при больших отклонениях времени  $(t \gg t_{3}, t \gg t_{k})$  от моментов возмущений в линейной ИФАПЧ переходные процессы для отклонений по частоте и фазе можно описывать уравнениями экспоненциальных асимптот (огибающих ПП):

$$
\Delta f(t) = b_f \exp(\alpha t);
$$
  
\n
$$
\Phi_{\mathbf{v}}(t) = b_{fi} \exp(\alpha t),
$$
\n(1)

где  $b_f$  и  $\alpha$  — некоторые параметры, подлежащие определению,  $b_{fi}$  =  $=2\pi b_{f}/\alpha$ .

Условие возникновения биений в ИФАПЧ можно определить из анализа ее линейной модели под воздействием скачка напряжения  $U_{\text{M}} \cdot 1(t)$ . Оно запишется как  $\Delta \Phi \geq 2\pi$  и далее трансформируется к виду

$$
\frac{\varphi_{\rm M} S_{\rm yr} U_{\rm M} 2\pi}{N\omega_{\rm b}} \geqslant 2\pi,\tag{2}
$$

где  $\varphi_{M}$  — коэффициент, подлежащий определению. Используя допущение 1 и анализируя графики на рис. 2, можно получить выражение для расчета длительности режима биений t<sub>3</sub>:

$$
t_3 = \frac{2\Delta f_{\text{yr}}}{N_1 \omega_{\text{b1}}^2} + T_{21} - \frac{U_{2\pi}(C_1 + C_2)}{0, 5ki_{\text{m}}}.
$$
 (3)

Если в ИФАПЧ не используется коммутация параметров ЧФД/ЗН и ФНЧ  $(k(0) = 1, \omega_6 = \omega_{61} = \omega_{62})$ , то, используя допущения 1 и 3, время ПП по частоте  $(t_{v2f})$  и фазе  $(t_{v2fi})$  можно определить из выражений:

$$
t_{y2f} = \frac{2\Delta f_{yr}}{N_2 \omega_{62}^2} + R_1 C_{12} - \frac{U_{2\pi} (C_1 + C_2)}{0,5i_M} + \ln \frac{\Delta f_{\varepsilon}}{b_{2f}} \frac{1}{\alpha_2};
$$
  
\n
$$
t_{y2fi} = \frac{2\Delta f_{yr}}{N_2 \omega_{62}^2} + R_1 C_{12} - \frac{U_{2\pi} (C_1 + C_2)}{0,5i_M} + \ln \frac{\Delta f i_{\varepsilon}}{b_{2fi}} \frac{1}{\alpha_2}.
$$
\n(4)

Перейдем к определению  $t_{v}$  с учетом коммутации параметров, воздействия помехи коммутации на УГ в момент  $t_k$  и в предположении, что при  $t > t_3$  система является линейной. В этот момент на УГ воздействует внешний сигнал  $U(t) = U_{\text{n}} \cdot 1(t - t_k)$ , где  $U_{\text{n}}$  — амплитуда помехи коммутации, создающая скачок частоты  $\Delta f_{\text{n}} = U_n S_{\text{vr}}$ . Для нахождения введенных ранее параметров  $U_{2\pi}$ ,  $\varphi_{\rm M}$ ,  $b_f$ ,  $\alpha$ ,  $b_{fi}$  и решения поставленной задачи воспользуемся методом пространств состояний. В качестве состояний примем фазу сигнала УГ  $\Phi_{y}(t)$ , напряжения на конденсаторах и токи в индуктивностях ФНЧ (на рис. 1 напряжения на конденсаторах  $C_1$  и  $C_2$ , равные  $U_{C1}(t)$  и  $U_{C2}(t)$  соответственно). В качестве выходных сигналов используем отклонение частоты УГ от номинала  $\Delta f_{\text{vr}} = S_{\text{vr}} e_{\Phi}(t)$  и фазу УГ  $\Phi_{\text{v}}(t)$ . Тогда в соответствии с рис. 1 дифференциальное уравнение, описывающее систему, примет вид

$$
\mathbf{X} = \mathbf{A} \cdot \mathbf{X} + \mathbf{B} \cdot \mathbf{U};
$$
  
\n
$$
\mathbf{Y} = \mathbf{C} \cdot \mathbf{X} + \mathbf{D} \cdot \mathbf{U},
$$
 (5)

где X - вектор состояния системы; А - матрица системы; В - вектор управления;  $U = U(t)$ ;  $Y$  – вектор выхода (для схемы на рис. 1)  $\mathbf{Y} = [\Delta f_{\text{vr}}(t); \Phi_{\text{v}}(t)]$ ); С — матрица выхода; D — матрица компенсации. Для ИФАПЧ 3-го порядка  $\mathbf{X}(t) = [U_{C2}(t); U_{C1}(t); \Phi_{y}(t)]$ , матрица

$$
\mathbf{A} = \begin{bmatrix} -1/R_1 || R_2(t)C_2 & 1/R_1 || R_2(t)C_2 & 0 \\ 1/R_1 || R_2(t)C_1 & -1/R_1 || R_2(t)C_1 & -i_{\rm M}k(t)/(2\pi N(t))C_1 \\ 0 & 2\pi S_{\rm yr} & 0 \end{bmatrix},
$$

в которой  $N(t) = N_1$  для  $t < t_k - t_3$  и  $N(t) = N_2$  для  $t > t_k - t_3$  и имеет соответственно два значения:

$$
\mathbf{A}_{1} = \begin{bmatrix} -1/R_{1}||R_{2}C_{2} & 1/R_{1}||R_{2}C_{2} & 0\\ 1/R_{1}||R_{2}C_{1} & -1/R_{1}||R_{2}C_{1} & -i_{M}k/(2\pi N_{1}C_{1})\\ 0 & 2\pi S_{\text{yr}} & 0 \end{bmatrix},
$$

$$
\mathbf{A}_{2} = \begin{bmatrix} -1/R_{1}C_{2} & 1/R_{1}C_{2} & 0\\ 1/R_{1}C_{1} & -1/R_{1}C_{1} & -i_{M}/(2\pi N_{2}C_{1})\\ 0 & 2\pi S_{\text{yr}} & 0 \end{bmatrix},
$$

вектор управления  $\mathbf{B} = [0; 0; 2\pi S_{\text{yr}}], \mathbf{C} = \begin{bmatrix} 0 & S_{\text{yr}} & 0 \\ 0 & 0 & 1 \end{bmatrix}, \mathbf{D} = [S_{\text{yr}}; 0],$ начальный вектор состояния  $\mathbf{X}(0) = [U_{2\pi}; U_{2\pi} - 0.5ki_{M}T_{11}/(C_{1}+C_{2});0].$ При решении уравнения (5) будем считать, если не оговорено особо, что отсчет времени начинается с точки t<sub>3</sub>.

Моделирование системы ИФАПЧ в среде MATLAB/Simulink. Матрицы Х, В, Ү, D записаны в соответствии с правилами оформления матриц в MATLAB. В пакете прикладных программ Control System Toolbox представление модели системы регулирования, которой является система ИФАПЧ (см. рис. 1), в виде четверки матриц А, В, С, D называется представлением в SS-форме пространств состояний [3]. Для формирования модели ИФАПЧ sys fap предназначена функция ss системы MATLAB, т.е.  $sys\_fap = ss(A, B, C, D)$ .

Для нахождения напряжения  $U_{2\pi}$  воспользуемся функцией initial – определение реакции системы на ненулевые начальные условия - и запишем  $[\mathbf{Y}, t, \mathbf{X}] = \text{initial}(sys \, fap, \mathbf{X}_{\text{test}}(0)), \, \text{где } \mathbf{X}_{\text{test}}(0) - \text{recтовый }$ 

вектор начальных состояний, который принимает два значения:

$$
\mathbf{X}_{\text{test1}}(0) = [U_{\text{test1}}; U_{\text{test1}} - 0, 5ki_{\text{m}}T_{11}/(C_1 + C_2); 0]
$$

 $\overline{\mathbf{M}}$ 

$$
\mathbf{X}_{\text{test2}}(0) = [U_{\text{test2}}; U_{\text{test2}} - 0.5k i_{\text{M}}T_{11}/(C_1 + C_2); 0]
$$

 $(U_{\text{test1}}, U_{\text{test2}} -$  тестовые напряжения на конденсаторе  $C_2$ ).

Напряжение  $U_{2\pi}$  находим из выражения  $U_{2\pi} = U_{\text{test1}} + (U_{\text{test2}} -U_{\text{test1}}(2\pi-\Phi_{u_{\text{max1}}}/N_1)/(\Phi_{u_{\text{max2}}}/N_1-\Phi_{u_{\text{max1}}}/N_1)$ , rge  $\Phi_{u_{\text{max1}}}$ ,  $\Phi_{u_{\text{max2}}}$ — максимальные значения  $\Phi_u(t)$ , полученные при использовании  ${\bf X}_{T1}(0), {\bf X}_{T2}(0)$  соответственно.

Для поиска значения  $\varphi_{M}$  воспользуемся функцией step — вычисление переходной функции системы ИФАПЧ - и запишем  $[Y, t, X] =$ = step(*sys fap*) и  $\varphi_{M} = \Phi_{u_{\max}}$ , где  $\Phi_{u_{\max}}$  — максимальные значения  $\Phi_y(t)$ , полученные при использовании функции step.

При решении уравнений (5) воспользуемся преобразованием еід [3] для формирования модальной канонической SS-модели:  $[P, A_n] =$  $=$  eig(A), где  $A_n$  — диагональная матрица, содержащая на главной диагонали собственные значения матрицы А;  $P$  - матрица правых собственных векторов А. Используем матрицу Р для преобразования вектора состояний X к вектору  $X_c$ . Новый вектор состояния  $X_c$  связан с исходным вектором соотношением:  $\mathbf{X}_{c} = \mathbf{P}^{-1} \mathbf{X}$  и система уравнений (5) преобразуется к виду:

$$
\mathbf{X} = \mathbf{A}_{\mu} \mathbf{X}_{c} + \mathbf{B}_{\mu} \mathbf{U};
$$
  
\n
$$
\mathbf{Y} = \mathbf{C}_{\mu} \mathbf{X}_{c} + \mathbf{D} \mathbf{U},
$$
 (6)

где  $A_{\pi} = P^{-1}AP$ ,  $B_{\pi} = P^{-1}B$ ,  $C_{\pi} = CP$ . Поскольку на интервале  $t = 0... t_{nk}$  и  $t > t_{nk}$  мы имеем две матрицы А, соответственно имеем две матрицы преобразований  $P_1$  и  $P_2$  и пары матриц:  $B_{n1}$ ,  $B_{n2}$  и  $C_{n1}$ ,  $C_{n2}$ . Известно, что решение (6) для  $U(t) = \text{const} = U$  можно записать как

$$
\mathbf{X}_{\mathrm{c}}(t) = \mathbf{\Phi}(t)\mathbf{X}_{\mathrm{c}}(0) + \mathbf{A}_{\mathrm{A}}^{-1}[\mathbf{\Phi}(t) - \mathbf{E}]\mathbf{B}_{\mathrm{A}}\mathbf{U},\tag{7}
$$

где  $\Phi(t) = \text{diag}[\exp(\alpha_1 t), \exp(\alpha_2 t), \exp(\alpha_3 t)]$  — переходная диагональная матрица;  $\alpha_1, \alpha_2, \alpha_3$  — собственные значения матрицы  $A$ ;  $X_c(0)$  значение вектора состояния при  $t = 0$ ;  $A_{\pi}^{-1} = \text{diag}[1/\alpha_1, 1/\alpha_2, 1/\alpha_3]$ ;  $\mathbf{E}$  — единичная диагональная матрица;  $U = 0$  при  $t = 0 \dots t_{nk}$  и  $U = U_n$ при  $t > t_{nk}$ .

Используя допущение 3, из выражений (6) и (7) в случае действительного максимального собственного значения  $\alpha_{1M}$  из  $\alpha_{11}, \alpha_{21}, \alpha_{31}$  при  $t = 0 \dots t_{nk}$  получаем

$$
\Delta f_{\text{yr}}(t) \approx b_{1f} e^{\alpha_{1\text{m}}t} = S_{\text{yr}} c_{1\text{m}f} e^{\alpha_{1\text{m}}t} X_{\text{c1M}}(0);
$$
  
\n
$$
\Phi_y(t) \approx b_{1fi} e^{\alpha_{1\text{m}}t} = c_{1\text{m}fi} e^{\alpha_{1\text{m}}t} X_{\text{c1M}}(0),
$$
\n(8)

где  $c_{1Mf}$ ,  $c_{1Mfi}$ ,  $X_{c1M}(0)$  — элементы матрицы  $C_{n1}$  и вектора  $X_{c1}(0)$ , соответствующие  $\alpha_{1_M}$ . Из уравнений (8) получаем  $b_{1f} = c_{1M} S_{\text{vr}}$ ,  $b_{1fi} = c_{1Mfi}$ . Для комплексных собственных значений  $\alpha_{1M} = \text{Re}\alpha_{1M} +$  $+ i$  Im $\alpha_{1_M}$ , имеющих максимальную действительную часть Re $\alpha_{1_M}$ , можно найти асимптоты в виле

$$
\Delta f_{\text{yr}}(t) \approx |b_{1f}| e^{\text{Re}\alpha_{1\text{m}}t};
$$
  
\n
$$
\Phi_{\text{y}}(t) \approx |b_{1fi}| e^{\text{Re}\alpha_{1\text{m}}t},
$$
\n(9)

где  $|b_{1f}| = 2 |c_{1Mf}| S_{\text{vr}}$ ;  $|b_{1fi}| = 2 |c_{1Mfi}|$ . Таким образом, определены асимптотические коэффициенты  $b_{1f}$ ,  $b_{1fi}$ ,  $\alpha_{1M}$  для расчетов ПП по отклонению частоты и фазы сигнала УГ от номинала для временного интервала  $t = 0 \ldots t_{nk}$ . На интервале движения  $t > t_{nk}$  выражение (7) запишется как

$$
\mathbf{X}_{c2}(t) = \mathbf{\Phi}_2(t)\mathbf{P}_2^{-1}\mathbf{P}_1\mathbf{X}_{c1}(t_{nk}) + \mathbf{A}_{\mu 2}^{-1}[\mathbf{\Phi}_2(t) - \mathbf{E}]\mathbf{B}_{\mu 2}U_n,
$$
 (10)  
 
$$
\text{rge }\mathbf{X}_{c1}(t_{nk}) = \mathbf{\Phi}_1(t_{nk})\mathbf{P}_1^{-1}\mathbf{X}(0);
$$

$$
\mathbf{\Phi}_1(t) = \text{diag}[\exp(\alpha_{11}t), \exp(\alpha_{12}t), \exp(\alpha_{13}t)]
$$

— матрица, соответствующая  $A_1$ ;

$$
\mathbf{\Phi}_2(t) = \text{diag}[\exp(\alpha_{21}t), \exp(\alpha_{22}t), \exp(\alpha_{23}t)]
$$

— матрица, соответствующая  $A_2$ , а отклонение частоты и фазы сигнала УГ от номинала имеет вид

$$
\Delta f_{\text{yr2}}(t) = \mathbf{C}_{\text{r2}} \mathbf{X}_{\text{c2}}(t) + D_f U_n;
$$
\n
$$
\Phi_{\text{y2}}(t) = \mathbf{C}_{\text{r2}} \mathbf{X}_{\text{c2}}(t)
$$
\n(11)

 $(C_{\mu 2f}, C_{\mu 2fi} - 1$ -я и 2-я строки матрицы  $C_{\mu 2}$ ,  $D_f = S_{\text{yr}}$ ).

Используя численное соотношение  $P_2A_{n2}^{-1}B_{n2} = U_{cr}$ , ( $U_{cr} = [1; 1; 0]$ - вектор, определяющий стационарное значение вектора состояний системы ИФАПЧ  $X_{cr} = \lim_{t \to \infty} [U_{c2}(t); U_{c1}(t); \Phi_y(t); ] = -U_{cr}U_{\pi}$  и  $-{\bf C}_{\text{I}2f} {\bf A}_{\text{n}2}^{-1} {\bf B}_{\text{n}2} U_{\text{n}}+$  $+ D_f U_{\rm n} = 0$ , выражения (11) можно представить в виде

$$
\Delta f_{\text{yr2}}(t) = \mathbf{C}_{\text{r2}} \Phi_2(t) \mathbf{P}_2^{-1} [\mathbf{X}(t_{nk}) + \mathbf{U}_{\text{cr}} U_{\text{r}}];
$$
  
\n
$$
\Phi_{\text{y2}}(t) = \mathbf{C}_{\text{r2}} f_i \Phi_2(t) \mathbf{P}_2^{-1} [\mathbf{X}(t_{nk}) + \mathbf{U}_{\text{cr}} U_{\text{r}}],
$$
\n(11a)

где  ${\bf X}(t_{nk})={\bf P}_1{\bf \Phi}_1(t_{nk}){\bf P}_1^{-1}{\bf X}(0);$   ${\bf X}(t_{nk})+{\bf U}_{cr}U_n$ — отклонение вектора состояния ИФАПЧ от стационарного значения с учетом уровня помехи коммутации  $U_{\text{n}}$ .

Полагая в выражении (11a)  $t = t_{nf}$ ,  $\Delta f_{vr2} = \Delta f_{\varepsilon}$  и  $t = t_{nfi}$ ,  $\Phi_{y2} = \Delta f i_{\varepsilon}$  и используя допущение 3, для  $\alpha_{2M}$  — действительного максимального собственного значения  $A_{n2}$  — получаем:

$$
\Delta f_{\varepsilon} = C_{\text{r2M}} X_{\text{c2M}}(t_{nk}) \exp[\alpha_{2\text{M}}(t_{nf} - t_{nk})];
$$
  
\n
$$
\Delta f i_{\varepsilon} = C_{\text{r2M}} i X_{\text{c2M}}(t_{nk}) \exp[\alpha_{2\text{M}}(t_{nf} - t_{nk})],
$$
\n(12)

где  $C_{\text{r2M}}$ ,  $C_{\text{r2M}}$ ,  $X_{\text{c2M}}$  — элементы строки  $C_{\text{r2}}$  и компоненты векторов  ${\bf X}_{c2} = {\bf P}_2^{-1} [{\bf P}_1 {\bf \Phi}_1(t_{nk}) {\bf P}_1^{-1} {\bf X}(0) + {\bf U}_{cr} U_n],$  соответствующие  $\alpha_{2M}$ . Для комплексного собственного значения  $A_{\pi 2}$ , имеющего максимальную действительную часть  $\text{Re}\alpha_{2M}$ , запишем

$$
\Delta f_{\varepsilon} = 2 |C_{\text{r2M}} X_{\text{c2M}}(t_{nk})| \exp[\text{Re}\alpha_{2\text{M}}(t_{nf} - t_{nk})];
$$
  

$$
\Delta f i_{\varepsilon} = 2 |C_{\text{r2M}} i X_{\text{c2M}}(t_{nk} - t_3)| \exp[\text{Re}\alpha_{2\text{M}}(t_{nf} - t_{nk})].
$$
 (12a)

Из уравнений (12) найдем время режима подстройки  $t_n$  для действительного  $\alpha_{2M}$ :

$$
t_{nf} = t_{nk} + \ln \frac{\Delta f_{\varepsilon}}{C_{\mu 2M} X_{c2M}(t_{nk})} \cdot \frac{1}{\alpha_{2M}};
$$
  

$$
t_{nfi} = t_{nk} + \ln \frac{\Delta f i_{\varepsilon}}{C_{\mu 2M} f i X_{c2M}(t_{nk})} \cdot \frac{1}{\alpha_{2M}}.
$$
 (13)

Для комплексного  $\alpha_{2M}$  имеем

$$
t_{nf} = t_{nk} + \ln \frac{\Delta f_{\varepsilon}}{2 | C_{\text{L2M}} X_{\text{c2M}}(t_{nk})|} \cdot \frac{1}{\text{Re}\alpha_{2\text{M}}};
$$
  
\n
$$
t_{nfi} = t_{nk} + \ln \frac{\Delta f i_{\varepsilon}}{2 | C_{\text{L2M}} f i X_{\text{c2M}}(t_{nk})|} \cdot \frac{1}{\text{Re}\alpha_{2\text{M}}}.
$$
\n(13a)

Отметим, что соотношения (12) и (13) справедливы при условиях  $\Delta f_{\varepsilon} \ll C_{\text{max}} K_{\text{c2m}}(t_{nk})$  или  $\Delta f_{\varepsilon} \ll 2 |C_{\text{max}} K_{\text{c2m}}(t_{nk})|$  и  $\Delta f i_{\varepsilon} \ll 1$  $\ll C_{\text{m2m}fi} X_{\text{c2m}}(t_{nk})$  или  $\Delta f i_{\varepsilon} \ll 2 | C_{\text{m2m}fi} X_{\text{c2m}}(t_{nk}) |$ . Анализ соотношения (13) показывает, что при заданных параметрах системы ИФАПЧ и уровне помехи  $U_n$  существует оптимальное значение  $t_{nk0}$ , при котором время подстройки  $t_n$  минимально. Для действительных  $\alpha_{1_M}$  и  $\alpha_{2_M}$ функцию  $t_{nk0}$  определим из выражения (13) в виде

$$
t_{nk0} = \ln \frac{\alpha_{2M} U_{\text{II}}}{(\alpha_{1M} - \alpha_{2M}) \mathbf{P}_2^{-1} \mathbf{P}_1(\alpha_{2M}, \alpha_{1M}) \mathbf{X}_{\text{c1}}(\alpha_{1M}) / \mathbf{P}_2^{-1} \mathbf{U}_{\text{cr}}(\alpha_{2M})} \cdot \frac{1}{\alpha_{1M}},
$$

для комплексных значений  $\alpha_{2M}$ ,  $\alpha_{1M}$  – в виде

$$
t_{nk0} = \ln \left\{ \text{Re}\alpha_{2M} \cdot U_{\text{n}} \Big[ \text{Re}(\alpha_{1\text{M}} - \alpha_{2\text{M}}) \big[ | \mathbf{P}_{2}^{-1} \mathbf{P}_{1}(\alpha_{2\text{M}}, \alpha_{1\text{M}}) | + \\ + | \mathbf{P}_{2}^{-1} \mathbf{P}_{1}(\alpha_{2\text{M}}, \alpha_{1\text{M}} + 1) | \Big] | \mathbf{X}_{\text{c1}}(\alpha_{1\text{M}}) / \mathbf{P}_{2}^{-1} \mathbf{U}_{\text{cr}}(\alpha_{2\text{M}}) | \Big]^{-1} \right\} \frac{1}{\text{Re}\alpha_{1\text{M}}},
$$

где  $\alpha_{1_M}$  — максимальное действительное собственное значение матрицы  $A_1$ ; Re $\alpha_{1_M}$  — действительная часть комплексного собственного значения  $\alpha_{1_M}$  А<sub>1</sub>, имеющего максимальную действительную часть;  $\mathbf{P}_2^{-1}\mathbf{U}_{cr}(\alpha_{2M})$  — компонента вектора  $\mathbf{P}_2^{-1}\mathbf{U}_{cr}$ , соответствующая номеру  $\alpha_{2M}$ ;  $\mathbf{P}_2^{-1}\mathbf{P}_1(\alpha_{2M}, \alpha_{1M})$  — элемент матрицы  $\mathbf{P}_2^{-1}\mathbf{P}_1$ , соответствующий номерам  $\alpha_{2M}, \alpha_{1M}$ ;  $\mathbf{X}_{c1}(\alpha_{1M})$  — компонента вектора  $\mathbf{P}_1^{-1}\mathbf{X}(0)$ , соответствующая номеру  $\alpha_{1_M}$ . Также можно найти  $t_{nk0}$ , используя, например, из MATLAB функцию fminbnd

$$
t_{nk} + \ln \frac{\Delta f_{\varepsilon}}{C_{\mathcal{R}2\mathcal{M}}f X_{\mathcal{C}\mathcal{M}}(t_{nk})} \cdot \frac{1}{\alpha_{2\mathcal{M}}} \quad \text{with} \quad t_{nk} + \ln \frac{\Delta f_{\varepsilon}}{2 \left| C_{\mathcal{R}2\mathcal{M}}f X_{\mathcal{C}\mathcal{M}}(t_{nk}) \right|} \cdot \frac{1}{\text{Re}\alpha_{2\mathcal{M}}}
$$

С учетом  $t_{nk0}$  и данных работы [2] время подстройки по частоте и фазе при действительных значениях  $\alpha_{1_M}$  и  $\alpha_{2_M}$  можно определить выражениями

$$
t_{nf} = t_{nk0} + \ln \frac{\Delta f_{\varepsilon}(\alpha_{2M} - \alpha_{1M})}{\alpha_{1M} C_{\mu 2M} P_2^{-1} U_{cr}(\alpha_{2M}) U_n} \cdot \frac{1}{\alpha_{2M}};
$$
  
\n
$$
t_{nfi} = t_{nk0} + \ln \frac{\Delta f i_{\varepsilon}(\alpha_{1M} - \alpha_{2M})}{\alpha_{1M} C_{\mu 2M} f_i P_2^{-1} U_{cr}(\alpha_{2M}) U_n} \cdot \frac{1}{\alpha_{2M}},
$$
\n(13*µ*)

а при комплексных значениях  $\alpha_{1_M}$  и  $\alpha_{2_M}$  — выражениями

$$
t_{nf} = t_{nk0} + \ln \frac{\Delta f_{\varepsilon} \operatorname{Re}(\alpha_{1_M} - \alpha_{2_M})}{\operatorname{Re} \alpha_{1_M} \cdot 2 \left| C_{\mu 2_M f} \mathbf{P}_2^{-1} \mathbf{U}_{cr}(\alpha_{2_M}) \right| U_n} \cdot \frac{1}{\operatorname{Re} \alpha_{2_M}};
$$
  

$$
t_{nfi} = t_{nk0} + \ln \frac{\Delta f i_{\varepsilon} \operatorname{Re}(\alpha_{1_M} - \alpha_{2_M})}{\operatorname{Re} \alpha_{1_M} \cdot 2 \left| C_{\mu 2_M f i} \mathbf{P}_2^{-1} \mathbf{U}_{cr}(\alpha_{2_M}) \right| U_n} \cdot \frac{1}{\operatorname{Re} \alpha_{2_M}}.
$$
(13*µ*)

Выигрыш от применения ускорения ПП. Используя полученные соотношения, найдем выигрыш от применения ускорения ПП установления частоты и фазы. Будем определять выигрыш как отношение времени ПП без ускорений  $t_{\nu2}$  ко времени ПП  $t_{\nu}$  со способом ускорения FastLock:

$$
B_{Flf} = t_{y2f}/(t_{3} + t_{nyf}) = t_{y2f}/t_{yf} \quad \text{if} \quad B_{Flfi} = t_{y2fi}/(t_{3} + t_{\text{nfi}}) = t_{y2fi}/t_{yfi}.
$$
\n(14)

Далее приведем список формул для трех вариантов параметрического синтеза системы ИФАПЧ (см. рис. 1), имеющей передаточную функцию в разомкнутом состоянии

$$
G_{\Phi\text{ATI}}(s) = \frac{\Phi_{\text{y}}(s)}{\Phi_{\text{N}}(s)} = \frac{k i_{\text{m}} S_{\text{yr}}(T_{11}s + 1)}{(C_1 + C_2) N s^2 (T_{21}s + 1)} = \frac{\omega_{\text{B1}}^2 (T_{11}s + 1)}{s^2 (T_{21}s + 1)}
$$

при условии  $t < t_k$  и

$$
G_{\Phi\text{A}\Pi2}(s) = \frac{\Phi_{\text{y}}(s)}{\Phi_{\text{N}}(s)} = \frac{i_{\text{M}}S_{\text{yr}}(T_{12}s + 1)}{(C_1 + C_2)Ns^2(T_{22}s + 1)} = \frac{\omega_{\text{b2}}^2(T_{12}s + 1)}{s^2(T_{22}s + 1)}
$$
  
при условии  $t > t_k$ , где  $T_{12} = R_1C_2$ ,  $T_{22} = R_1C_{12}$ .

Вариант 1. Применение расчета по показателю колебательности  $M$  [4]:

$$
T_{11} = \sqrt{M/(M-1)} / \omega_{61}, \quad T_{21} = \sqrt{M/(M-1)} / [(M+1)\omega_{61}],
$$
  
\n
$$
T_{12} = \sqrt{M/(M-1)} / \omega_{62}, \quad T_{22} = \sqrt{M/(M-1)} / [(M+1)\omega_{62}].
$$

Вариант 2. Применение расчета по показателю колебательности  $R_{\rm M}$  [1]:

$$
T_{11} = \sqrt{(R_{\rm M}-1)/R_{\rm M}}/\omega_{61}, \quad T_{21} = (R_{\rm M}-1)/(\sqrt{(R_{\rm M}+1)R_{\rm M}}\omega_{61}),
$$
  

$$
T_{12} = \sqrt{(R_{\rm M}-1)/R_{\rm M}}/\omega_{62}, \quad T_{22} = (R_{\rm M}-1)/(\sqrt{(R_{\rm M}+1)R_{\rm M}}\omega_{62}).
$$

Вариант 3. Применение расчета для значения запаса устойчивости по фазе  $\varphi_{\text{3a}n}$  на частоте среза разомкнутой системы ИФАПЧ  $\omega_{\rm cpl} = \omega_{61}^2 T_{11}$ :

$$
T_{11}/T_{21} = 1 + 2 \,\mathrm{tg}^2(\varphi_{3\mathrm{an}}) + \sqrt{[1 + 2 \,\mathrm{tg}^2(\varphi_{3\mathrm{an}})]^2 - 1},
$$
  
\n
$$
T_{11} = (T_{11}/T_{21}) \cdot 0.25/\omega_{61}, \quad \omega_{\mathrm{cp2}} = \omega_{62}^2 T_{12},
$$
  
\n
$$
T_{12}/T_{22} = 1 + 2 \,\mathrm{tg}^2(\varphi_{3\mathrm{an}}) + \sqrt{[1 + 2 \,\mathrm{tg}^2(\varphi_{3\mathrm{an}})]^2 - 1},
$$
  
\n
$$
T_{11} = (T_{12}/T_{22}) \cdot 0.25/\omega_{62}.
$$

При использовании СЧ-ИФАПЧ с ускорением ПП, параметры которых синтезированы с использованием одинаковых критериев качества, но с разными значениями базовой частоты  $\omega_6$ , удобно использовать нормированные значения *an*,  $b_f n$ ,  $b_{fi} n$ ,  $\varphi_M n$ ,  $U_{2\pi} n$ ,  $b_{ko}$ ,  $c_f u$ ,  $c_{fi} u$ . Они определены следующими соотношениями:  $an = \alpha_w / \omega_6$  (для действительных  $\alpha_{\rm M}$ );  $an = \text{Re}\,\alpha_{\rm M}/\omega_6$  (для комплексных  $\alpha_{\rm M}$ );  $b_f n = b_f/(N\omega_6)$ ,  $b_{fi}n = b_{fi}/N$ ,  $U_{2\pi}n = U_{2\pi}S_{yr}/(N\omega_6)$ ,  $\varphi_{\rm M}n = \varphi_{\rm M}\omega_6/(2\pi S_{yr} \cdot 1B)$ ,<br>  $b_{ko} = \mathbf{P}_2^{-1}\mathbf{P}_1(\alpha_{2\rm M}, \alpha_{1\rm M})\mathbf{X}_{\rm c1}(\alpha_{1\rm M})/[U_{2\pi}\mathbf{P}_2^{-1}\mathbf{U}_{\rm cr}(\alpha_{2\rm M})]$  (для действитель-<br>
ных  $\alpha_{1\rm M}$ );  $b_{ko} = [\math$  $[U_{2\pi} \mathbf{P}_2^{-1} \mathbf{U}_{cr}(\alpha_{2\text{m}})]$  (для комплексных  $\alpha_{1\text{m}}$ );  $c_f u = C_{\pi 2\text{m}} f \mathbf{P}_2^{-1} \mathbf{U}_{cr}(\alpha_{2\text{m}})/S_{yr}$  (для действительных  $\alpha_{\text{m}}$ ));  $c_f u = 2 | C_{\pi 2\text{m}} f \mathbf{P}_2^{-1} \mathbf{U}_{cr}(\alpha_{2\text{m}})/S_{yr}|$  (для комплексных  $\alpha_{\rm M}$ );  $c_{fi}u = C_{\rm n2M} i_{\rm P} P^{-1}_{2} U_{\rm cr}(\alpha_{\rm 2M}) \omega_{\rm 62}/S_{\rm vr}$  (для действительных  $(\alpha_{\rm M})$ ;  $c_{fi}u = 2\left[C_{12\rm M}i_{\rm H}P_2^{-1}U_{\rm cr}(\alpha_{2\rm M})\omega_{62}/S_{\rm vr}\right]$  (для комплексных  $\alpha_{\rm M}$ ).

Далее (табл. 1-3) приведены результаты расчетов  $an, b_f n, b_{fi} n, \varphi_m n$ ,  $U_{2\pi}$ п,  $b_{ko}$ ,  $c_fu$ ,  $c_{fi}u$  для вариантов 1-3.

С учетом введенных нормированных параметров ИФАПЧ основные выражения для расчета длительностей ПП можно записать в виде

$$
t_{\rm s} = \frac{2\Delta f_{\rm yr}}{N\omega_6^2} + T_2 - \frac{U_{2\pi}n}{0,5\omega_6},
$$

Таблица 1

Таблица 2

| $\prod$ apa-        | М       |         |         |         | $\prod$ apa-        | $R_{\rm M}$ |         |         |         |
|---------------------|---------|---------|---------|---------|---------------------|-------------|---------|---------|---------|
| метры               | 1,1     | 1.3     | 1,5     | 1,7     | метры               | 1,2         | 1,4     | 1,6     | 1,8     |
| an                  | $-0,33$ | $-0,65$ | $-0,90$ | $-0,71$ | a n                 | $-0,74$     | $-0,72$ | $-0,65$ | $-0,54$ |
| $b_f n$             | 0,40    | 1,14    | 1,77    | 3,06    | $b_f n$             | 3,32        | 3,51    | 3,20    | 2,70    |
| $b_{fi}$            | 7,58    | 11,1    | 12,4    | 12,5    | $b_{fi}$            | 18,9        | 18,3    | 15,8    | 13,3    |
| $\varphi_{\rm M} n$ | 0,31    | 0,47    | 0,56    | 0,62    | $\varphi_{\rm M} n$ | 0,52        | 0,58    | 0.63    | 0,67    |
| $U_{2\pi}$          | 3,44    | 2,36    | 2,07    | 1,97    | $U_{2\pi}$          | 2,00        | 1,88    | 1,80    | 1,76    |
| $b_{ko}$            | 1,09    | 1,39    | 1,71    | 0,913   | $b_{ko}$            | 1,27        | 1,20    | 1,02    | 0,92    |
| $c_f u$             | $-0,12$ | $-0.47$ | $-0,72$ | 1,79    | $c_f u$             | 1,66        | 1,91    | 1,88    | 1,70    |
| $c_{fi}u$           | 2,20    | 4,58    | 5,59    | 7,33    | $c_{fi}u$           | 9,47        | 9,93    | 9,32    | 8,37    |
|                     |         |         |         |         |                     |             |         |         |         |

Таблица 3

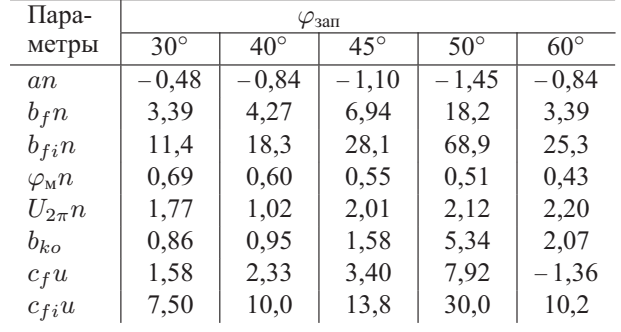

$$
t_{y2f} = \frac{2\Delta f_{yr}}{N_2 \omega_{62}^2} + R_1 C_{12} - \frac{U_{2\pi} n}{0,5\omega_{62}} + \ln \frac{\Delta f_{\varepsilon}}{b_f n N_2 \omega_{62}} \cdot \frac{1}{an \omega_{62}},
$$
  

$$
t_{y2fi} = \frac{2\Delta f_{yr}}{N_2 \omega_{62}^2} + R_1 C_{12} - \frac{U_{2\pi} n}{0,5\omega_{62}} + \ln \frac{\Delta f i_{\varepsilon}}{b_{fi} n N_2} \cdot \frac{1}{an \omega_{62}},
$$
  

$$
t_{y2f} = \ln \frac{\omega_{62} U_{\pi} S_{yr}}{n N_2}
$$

$$
t_{nk0} = \ln \frac{\omega_{02}C_n \omega_{\text{r}}}{(\omega_{61} - \omega_{62})\omega_{61}b_{k0}U_{2\pi}nN_1} \cdot \frac{1}{an\omega_{61}}
$$

при условии  $\frac{\omega_{62}U_{\text{n}}S_{\text{yr}}}{\sqrt{1-\frac{1}{\omega_{62}}}\sqrt{1-\frac{1}{\omega_{62}}}} \ll 1;$ 

$$
(\omega_{61} - \omega_{62})\omega_{61}b_{k0}U_{2\pi}nN_1
$$
  

$$
t_{nf} = t_{nk0} + \ln \frac{\Delta f_{\varepsilon}(\omega_{61} - \omega_{62})}{\omega_{61}|c_f u| U_n S_{\text{yr}}}
$$

$$
\frac{1}{a n \omega_{B2}}
$$

при условии  $\frac{\Delta f_{\varepsilon}(\omega_{61} - \omega_{62})}{\Delta t} \ll 1$ :

$$
\omega_{61} |c_f u| U_n S_{\text{yr}}
$$
  

$$
t_{nfi} = t_{nk0} + \ln \frac{\Delta f i_{\varepsilon} (\omega_{61} - \omega_{62}) \omega_{62}}{\omega_{61} c_{fi} u U_n S_{\text{yr}}} \cdot \frac{1}{a n \omega_{62}}
$$

при условии $\frac{\Delta f i_\varepsilon(\omega_{\rm 61}-\omega_{\rm 62})\omega_{\rm 62}}{\omega_{\rm 61}c_{fi}uU_nS_{\rm yr}}\ll 1.$ 

На рис. 3 показаны результаты расчета по выражению (14) выигрыша в быстродействии  $B_{FI}$  от применения режима FastLock, а на рис. 4 - зависимость времени ПП по частоте  $(t_{yf}n)$  и фазе  $(t_{yfi}n)$ . На этих ри-

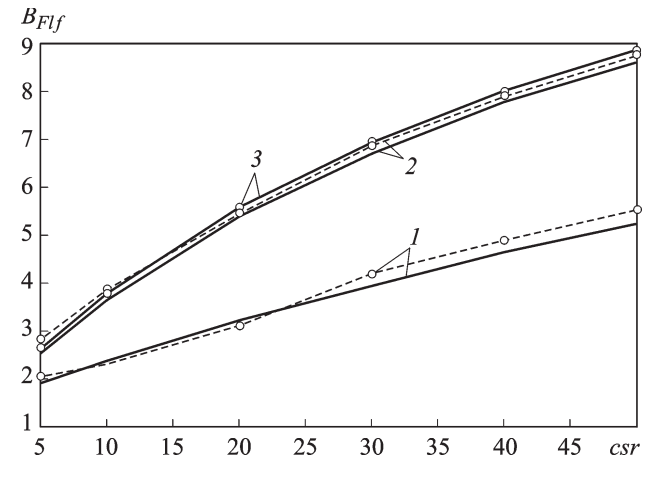

**Рис. 3. Выигрыш в уменьшении длительности ПП по частоте**

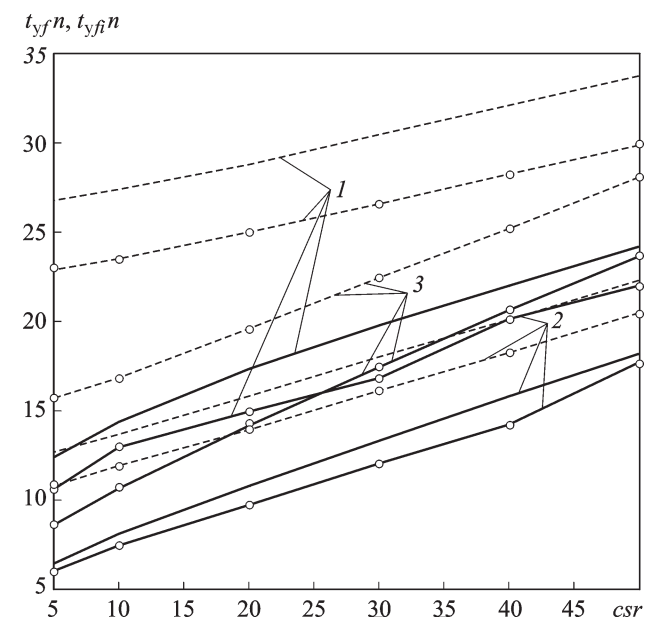

**Рис. 4. Зависимость времени ПП по частоте**  $t_{\text{vfn}}$  **и фазе**  $t_{\text{vfi}}$  **от** *csr* 

сунках по оси абсцисс отложен параметр линейной системы ИФАПЧ, определяемый как  $csr = \varphi_M n \Delta f_{vr} / (N \omega_{62}).$ 

На рис. 3 приведены три группы кривых выигрыша в быстродействии  $B_{Flf}$  СЧ-ИФАПЧ с передаточной функцией разомкнутой системы  $G_{\Phi\Lambda\Pi1}(s)$  и  $G_{\Phi\Lambda\Pi2}(s)$  при параметрическом синтезе на запас устойчивости по фазе  $\phi_{3a} = 30^{\circ}, 45^{\circ}, 60^{\circ} -$  это кривые 1, 2 и 3 соответственно.

Расчетные кривые зависимостей  $B_{Flf}(csr)$  показаны непрерывными линиями. Штриховыми линиями c маркером ◦ показаны зависимости  $B_{Fli}(csr)$ , полученные на модели MATLAB/Simulink. Эта модель соответствует схеме СЧ-ИФАПЧ (см. рис. 1). На рис. 4 изображены графики для  $t_{\rm vf} n = t_{\rm vf} \omega_{62}$ ,  $t_{\rm vf} n = t_{\rm vf} \omega_{62}$ ,  $t_{\rm vf} n$  — штриховые линии 1, 2 и 3 соответственно;  $t_{\text{vfi}}n$  — непрерывные линии 1, 2 и 3, рассчитанные для передаточных функций  $G_{\Phi A \Pi 1}(s)$  и  $G_{\Phi A \Pi 2}(s)$  системы ИФАПЧ 3-го порядка со значением запаса устойчивости по фазе  $\varphi_{\text{tan}} = 30^{\circ}, 45^{\circ}$ , 60° соответственно.

Предложенная методика расчетов длительностей ПП в синтезаторах с ИФАПЧ 3-го порядка применима к СЧ-ИФАПЧ с системами более высоких порядков. Это показал анализ модели ИФАПЧ 5-го порядка, разработанной в среде MATLAB/Simulink. Во время  $t < t_k$ передаточная функция такой системы

$$
G_{\Phi\text{A}\Pi1}(s) = \frac{\omega_{61}^2 (T_{11}s + 1)}{s^2 (T_{31}s + 1)(T_{41}s + 1)(T_{51}s + 1)}
$$

при  $t < t_k$  и

$$
G_{\Phi\text{A}\Pi2}(s) = \frac{\omega_{62}^2 (T_{12}s + 1)}{s^2 (T_{32}s + 1)(T_{42}s + 1)(T_{52}s + 1)}
$$

Постоянные времени ФНЧ выбирались из условия  $T_{31} = T_{41} = T_{51} =$  $T_1 = T_{21}/3$  и  $T_{32} = T_{42} = T_{52} = T_{22}/3$  Кривые  $t_{vfi}$  и  $t_{vf}$  на рис. 4 с маркером о получены на этой модели. Сравнение результатов расчетов длительностей ПП в системах ИФАПЧ 3-го и 5-го порядков показало их различие не менее  $10\%$ .

Все расчеты выигрыша в быстродействии  $B_{Flf}(csr)$  по частоте  $t_{vf}n$ и фазе  $t_{\text{vfi}}$  проводились для случая  $S_{\text{vr}} = 15 \text{ MTu/B}$ ,  $\Delta f_{\text{vr}} = 450 \text{ MTu}$ ,  $i_M = 0.3125 \text{ mA}$ ,  $N = 221$ , период опорного сигнала  $t_0 = 10^{-7}$  с,  $\Delta f_{\rm n} = 10 \,\kappa \Gamma$ ц,  $\Delta f_{\varepsilon} = 1 \Gamma$ ц,  $\Delta f i_{\varepsilon} = 1^{\circ}$ ,  $\omega_{61}/\omega_{62} = 4$ . При расчетах параметр *csr* изменялся за счет вариации базовой частоты  $\omega_6$ . Очевидно, что с увеличением значений  $csr$  и  $\varphi_{\text{34II}}$  выигрыш в быстродействии  $B_{Flf}(csr)$  увеличивается. Разность выигрыша  $B_{Flf}(csr)$  в системах ИФАПЧ, синтезированных на запасы по фазе  $\varphi_{3a\pi} = 45^{\circ}$  и  $\varphi_{3a\pi} = 60^{\circ}$ , невелика. Наибольшим быстродействием обладает система ИФАПЧ, синтезированная для запаса устойчивости по фазе  $\varphi_{\text{tan}} = 45^{\circ}$ . Сравнивая на рис. 3 кривые  $B_{Flf}(csr)$  с маркером  $\circ$  и без маркера, можно сделать вывод о достаточной для инженерной практики точности приведенных приближенных соотношений для расчетов длительностей  $\Pi\Pi$ 

Заключение. Предложенная приближенная методика определения длительностей ПП в системах ИФАПЧ с режимами биений и с коммутаций токов накачки и постоянных времени ФНЧ в целях повышения быстродействия и при наличии помех коммутации проверена на модели, разработанной в подсистеме Simulink power system системы MATLAB. Эта модель соответствует схеме СЧ-ИФАПЧ на рис. 1. Сравнение результатов расчетов длительностей ПП по этой модели и по разработанной приближенной методике показало возможность использования полученных формул для систем ИФАПЧ более высоких порядков с достаточной для инженерной практики точностью  $\sim 5...10\%$ .

## СПИСОК ЛИТЕРАТУРЫ

- 1. Р о м а н о в С. К., Т и х о м и р о в Н. М., М а р к о в И. А. Переходные процессы в системе ИФАПЧ с дробными делителями частоты и элементами коммутации // Вестник МГТУ им. Н.Э. Баумана. Сер. "Приборостроение". – 2008. – № 3(72). – С. 53–69.
- 2. Р о м а н о в С. К., Р а х м а н и н Д. Н. Коммутация полосы пропускания в синтезаторах частот со счетчиковыми делителями в цепи обратной связи // Теория и техника радиосвязи: Науч.-техн. сб. ВНИИС. – Воронеж, – 2002. Вып. 2. – С. 118–128.
- 3. М е д в е д е в В. С., П о т е м к и н В. Г. Control System Toolbox. М.: Диалог МИФИ, 1999. – 287 c.
- 4. Л е в и н В. А., М а л и н о в с к и й В. Н., Р о м а н о в С. К. Синтезаторы частот с системой импульсно-фазовой автоподстройки частоты. – М.: Радио и связь, 1989. – 232 с. Статья поступила в редакцию 16.03.2010

Станислав Константинович Романов родился в 1942 г., окончил в 1965 г. МВТУ им. Н.Э. Баумана. Канд. техн. наук, заместитель начальника НТЦ ОАО "Концерн "Созвездие". Автор более 90 научных работ в области синтеза частот.

S.K. Romanov (b. 1942) graduated from the Bauman Moscow Higher Technical School in 1965. Ph. D. (Eng.), deputy head of scientific and technical center of "Kontsern "Sozvezdie" joint-stock company. Author of more than 90 publications in the field of synthesis of frequencies.

Николай Михайлович Тихомиров родился в 1951 г., окончил в 1975 г. МВТУ им. Н.Э. Баумана. Д-р техн. наук, начальник НТЦ ОАО "Концерн "Созвездие". Автор более 70 научных работ в области синтеза частот.

N.M. Tikhomirov (b. 1951) graduated from the Bauman Moscow Higher Technical School in 1975. D. Sc. (Eng.), head of scientific and technical center of "Kontsern "Sozvezdie" jointstock company. Author of more than 70 publications in the field of synthesis of frequencies.

Дмитрий Николаевич Рахманин родился в 1977 г., окончил в 1999 г. Воронежский государственный университет. Канд. техн. наук, начальник отдела ОАО "Концерн "Созвездие". Автор 30 научных работ в области синтеза частот.

D.N. Rakhmanin (b. 1977) graduated from the Voronezh State University in 1999. Ph. D. (Eng.), head of department of "Kontsern "Sozvezdie" joint-stock company. Author of 30 publications in the field of synthesis of frequencies.

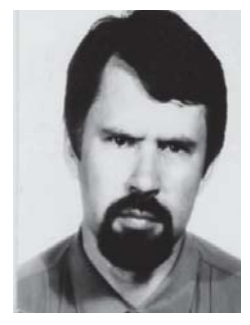

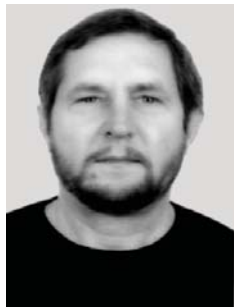

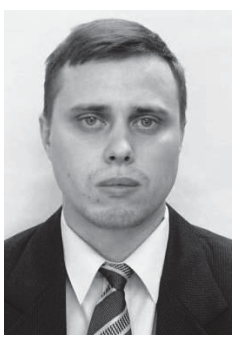